# PENINGKATAN KEAMANAN JARINGAN TERHADAP SERANGAN **MALWARE MENGGUNAKAN TEKNIK HONEYPOT DIONAEA**

**Agus Hariyanto1) , Surateno2)**

*Jurusan Teknologi Informasi, Politeknik Negeri Jember Jalan Mastrip PO BOX 164 Jember 1)agus\_hariyanto@polije.ac.id, 2)surateno@polije.ac.id*

## *Abstract*

*Handling* for network security issues require a defense system that uses a firewall, antivirus and *intrusion detection systems in the network (network intrusion detection system / NIDS). Securityrelated attacks through the network with malware could use the honeypot Dionaea. In this research honeypot implementation Dionaea as a shadow server as a diversion attack, while the model of the Handling for network security issues require a defense system that uses a firewall, antivirus and intrusion detection systems in the network (network intrusion detection system / NIDS). Security-*<br>*related attacks through Handling for network security issues require a defense system that uses a firewall, antivirus and intrusion detection systems in the network (network intrusion detection system / NIDS). Security-related attacks through th Scenario testing in this study were carried out attacks on the system via the internal network and* external networks / public use nmap and metasploit. Besides testing in realtime against attack from *outside.* This model of data retrieval is done for 3 days in a span of 7:00 to 3:00 p.m. On testing over *a* local network, the public and the public in realtime obtained the system has detected attacks. In the public backlash in realtime leads on port 1433 for MSSOL service, so it requires more handling *for systems that use the service.* 

*Keywords* — honeypot dionaea, keamanan jaringan, malware, metasploit, scanning port.

#### **PENDAHULUAN**

**PENDAHULUAN**<br> **ENDAHULUAN**<br>
Keamanan jaringan adalah bagian Terk<br>
penting-dalam-sebuah sistem-organisasi sera<br>
ng secara tidak langsung tergantung peny<br>
ngan teknologi informasi (TI).<br>
adm **PENDAHULUAN**<br>
Keamanan jaringan adalah bagian<br>
terpenting dalam sebuah sistem organisasi<br>
yang secara tidak langsung tergantung<br>
dengan teknologi informasi (TI).<br>
Penyerangan terhadap sebuah sistem **PENDAHULUAN**<br>
Keamanan jaringan adalah bagian<br>
terpenting dalam-sebuah sistem-organisasi<br>
yang secara tidak langsung tergantung<br>
dengan teknologi informasi (TI).<br>
Penyerangan terhadap sebuah sistem-sebanyak 62,7 % lebih d Keamanan jaringan adalah bagian Terda<br/>penting dalam sebuah sistem organisasi serang yang secara tidak langsung tergantung penye<br/>u dengan teknologi informasi (TI). admin Penyerangan terhadap sebuah sistem Alte seban terpenting dalam sebuah sistem organisasi vang secara tidak langsung tergantung penyerangan teknologi informasi (TI). adm<br>Penyerangan terhadap sebuah sistem Alebanyak 62,7 % lebih didasarkan pada men<br>cyber crime,28 % oleh yang secara tidak langsung tergantung penye<br>
dengan teknologi informasi (TI). admir<br>
Penyerangan terhadap sebuah sistem Alte<br>
sebanyak 62,7 % lebih didasarkan pada mengg<br>
cyber crime,28 % oleh hacker, 5,3 % cyber keama<br>
sp **terpenting dalam sebuah sistem organisasi** seran yang secara tidak langsung tergantung penyer dengan teknologi informasi (TI). admi<br>
Penyerangan terhadap sebuah sistem Alt sebanyak 62,7 % lebih didasarkan pada meng cyber Penyerangan terhadap sebuah sistem Alter<br>
sebanyak 62,7 % lebih didasarkan pada mengg<br>
cyber crime,28 % oleh hacker, 5,3 % cyber keamai<br>
spionase serta 4% cyber war monito<br>
[hackmagedon]. Sedangkan target dengar<br>
penyerang sebanyak 62,7 % lebih didasarkan pada eyber crime, 28 % oleh hacker, 5,3 % cyber keam<br>spionase serta 4% cyber war moni<br>[hackmagedon]. Sedangkan target deng<br>penyerangan adalam sistem layanan online dapa<br>yang mencapai 29,3 % penyerangan adalam sistem layanan online<br>yang mencapai 29,3 % dari kebanyakan spionase serta 4% cyber war<br>
[hackmagedon]. Sedangkan target<br>
penyerangan adalam sistem layanan online<br>
yang mencapai 29,3 % dari kebanyakan<br>
target. Teknik yang banyak digunakan untuk<br>
menyerang keamanan sistem adalah mel target. Teknik yang banyak digunakan untuk menyerang keamanan sistem adalah melalui

malware sebanyak 41,3 %.[1]<br>Penanganan untuk masalah keamanan rget. Teknik yang banyak digunakan untuk<br>
enyerang keamanan sistem adalah melalui<br>
alware sebanyak 41,3 %.[1]<br>
Penanganan untuk masalah keamanan jingan tersebut memerlukan sistem<br>
rtahanan yang menggunakan firewall,<br>
tivir menyerang keamanan sistem adalah melalui malware sebanyak 41,3 %.[1] seda<br>
Penanganan untuk masalah keamanan jaringan tersebut memerlukan sistem mela<br>
pertahanan yang menggunakan firewall, diim<br>
antivirus dan sistem pendet malware sebanyak 41,3 %.[1]<br>
Penanganan untuk masalah keamanan jaringan tersebut memerlukan sistem melalui m<br>
pertahanan yang menggunakan firewall , diimpleme<br>
antivirus dan sistem pendeteksi serangan l<br>
penyusupan dalam j Penanganan untuk masalah keamanan<br>
jaringan tersebut memerlukan sistem<br>
pertahanan yang menggunakan firewall,<br>
antivirus dan sistem pendeteksi<br>
penyusupan dalam jaringan (network<br>
intrusion detection system / NIDS ). Tekni jaringan tersebut memerlukan sistem m<br>pertahanan yang menggunakan firewall, d<br>antivirus dan sistem pendeteksi se<br>penyusupan dalam jaringan (network<br>intrusion detection system / NIDS ). Teknik<br>yang banyak digunakan dalam pe intrusion detection system / NIDS ). Teknik penyusupan dalam jaringan (network<br>intrusion detection system / NIDS ). Teknik<br>yang banyak digunakan dalam pengelolaan<br>jaringan adalah menggunakan NIDS, tetapi oleh<br>terdapat kelemahan yaitu sistem NIDS<br>326 intrusion detection system / NIDS ). Teknik<br>
yang banyak digunakan dalam pengelolaan<br>
jaringan adalah menggunakan NIDS, tetapi<br>
terdapat kelemahan yaitu sistem NIDS<br>
326

malware, metasploit, scanning port.<br>hanya memantau dan mencatat proses<br>terkait penyerangan terhadap sistem.<br>Terdapat kemampuan untuk menahan<br>serangan tetapi belum ada solusi terhadap thanya memantau dan mencatat proses<br>terkait penyerangan terhadap sistem.<br>Terdapat kemampuan untuk menahan<br>serangan tetapi belum ada solusi terhadap<br>penyerangan, solusi dilakukan oleh hanya memantau dan mencatat proses<br>terkait penyerangan terhadap sistem.<br>Terdapat kemampuan untuk menahan<br>serangan tetapi belum ada-solusi terhadap<br>penyerangan, solusi dilakukan oleh<br>administrator-sistem-jaringan.[5] hanya memantau dan mencatat proses<br>terkait penyerangan terhadap sistem.<br>Terdapat kemampuan untuk menahan<br>serangan tetapi belum ada solusi terhadap<br>penyerangan, solusi dilakukan oleh<br>administrator sistem jaringan.[5]<br>Altern terkait penyerangan terhadap sistem.<br>Terdapat kemampuan untuk menahan<br>serangan tetapi belum ada solusi terhadap<br>penyerangan, solusi dilakukan oleh<br>administrator sistem jaringan.[5]<br>Alternatif lain dari penanganan adalah<br>me administrator sistem jaringan.[5]<br>Alternatif lain dari penanganan adalah

rangan tetapi belum ada solusi terhadap<br>nyerangan, solusi dilakukan oleh<br>ministrator sistem jaringan.[5]<br>Alternatif lain dari penanganan adalah<br>enggunakan teknik sistem penanganan<br>amanan secara proaktif (proactive<br>onitorin penyerangan, solusi dilakukan oleh<br>administrator-sistem-jaringan.[5]<br>Alternatif-lain-dari-penanganan adalah<br>menggunakan teknik sistem-penanganan<br>keamanan secara proaktif-(proactive<br>monitoring ). Terkait keamanan jaringan<br>d administrator sistem jaringan.[5]<br>Alternatif lain dari penanganan adalah<br>menggunakan teknik sistem penanganan<br>keamanan secara proaktif ( proactive<br>monitoring ). Terkait keamanan jaringan<br>dengan penyerangan melalui malware<br> Alternatif lain dari penanganan adalah<br>menggunakan teknik sistem penanganan<br>keamanan secara proaktif ( proactive<br>monitoring ). Terkait keamanan jaringan<br>dengan penyerangan melalui malware<br>dapat menggunakan honeypot dionaea menggunakan teknik sistem penanganan<br>keamanan secara proaktif ( proactive<br>monitoring ). Terkait keamanan jaringan<br>dengan penyerangan melalui malware<br>dapat menggunakan honeypot dionaea.<br>Pada penelitian ini dilakukan<br>impleme dapat menggunakan honeypot dionaea.<br>Pada penelitian ini dilakukan

pada penyerangan melalui malware<br>pada penyerangan melalui malware<br>pada penelitian ini dilakukan<br>plementasi honeypot dionaea sebagai<br>rver bayangan sebagai pengalih serangan,<br>dangkan model penyerangan melalui scan dengan penyerangan melalui malware<br>
dapat menggunakan honeypot dionaea.<br>
Pada penelitian ini dilakukan<br>
implementasi honeypot dionaea sebagai<br>
server bayangan sebagai pengalih serangan,<br>
sedangkan model penyerangan melalui server bayangan sebagai pengalih serangan, sedangkan model penyerangan melalui scan<br>iaringan terlebih dahulu dan penyerangan implementasi honeypot dionaea sebagai<br>server bayangan sebagai pengalih serangan,<br>sedangkan model penyerangan melalui scan<br>jaringan terlebih dahulu dan penyerangan<br>melalui malware. Diharapkan sistem yang<br>diimplementasikan m server bayangan sebagai pengalih serangan,<br>sedangkan model penyerangan melalui scan<br>jaringan terlebih dahulu dan penyerangan<br>melalui malware. Diharapkan sistem yang<br>diimplementasikan mampu menangani<br>serangan keamanan jarin sedangkan model penyerangan melalui scan<br>jaringan terlebih dahulu dan penyerangan<br>melalui malware. Diharapkan sistem yang<br>diimplementasikan mampu menangani<br>serangan keamanan jaringan tersebut.[2]<br>**TINJAUAN PUSTAKA** serangan keamanan jaringan tersebut.[2]

## **TINJAUAN PUSTAKA**

rangan keamanan jaringan tersebut.[2]<br> **TINJAUAN PUSTAKA**<br>
Sistem keamanan jaringan ditentukan<br>
eh empat komponen yaitu ketersediaan<br>
formasi, kerahasiaan informasi, keutuhan **TINJAUAN PUSTAKA**<br>Sistem keamanan jaringan ditentukan<br>oleh empat komponen yaitu ketersediaan<br>informasi, kerahasiaan informasi, keutuhan informasi, kerahasiaan informasi, keutuhan

data, serta keabsahan kepemilikan data atau data, serta keabsahan kepemilikan data atau<br>informasi tersebut. Untuk itu diperlukan<br>sebuah rancangan yang tepat dengan<br>cakupan empat komponen tersebut .<br>Salah satu mekanisme pengamanan data, serta keabsahan kepemilikan data atau laya<br>informasi tersebut. Untuk itu diperlukan dida<br>sebuah rancangan yang tepat dengan terse<br>cakupan empat komponen tersebut . terl<br>Salah satu mekanisme pengamanan Info<br>jaringan a

informasi tersebut. Untuk itu diperlukan<br>sebuah rancangan yang tepat dengan<br>cakupan empat komponen tersebut .<br>Salah satu mekanisme pengamanan<br>jaringan adalah menempatkan salah satu<br>bagian layanan atau server yang dijadikan sebuah rancangan yang tepat dengan tersebi<br>
cakupan empat komponen tersebut terkait<br>
Salah satu mekanisme pengamanan Inform<br>
jaringan adalah menempatkan salah satu mengg<br>
bagian layanan atau server yang dijadikan web. [3]<br> bagian layanan atau server yang dijadikan Salah satu mekanisme pengamanan Info<br>jaringan adalah menempatkan salah satu men<br>bagian layanan atau server yang dijadikan wel<br>umpan bagi pihak penyerang atau hacker,<br>dan selanjutnya di analisa pola penyerangan<br>yang digunak dan selanjutnya di analisa pola penyerangan yang digunakan sebagai dasar dalam sistem umpan bagi pihak penyerang atau hacker,<br>dan selanjutnya di analisa pola penyerangan<br>yang digunakan sebagai dasar dalam sistem<br>pertahanan dan pendeteksi serangan.<br>Teknik pengamanan tersebut dikenal k<br>dengan teknik honeypot[ dan selanjutnya di analisa pola penyerangan<br>
yang digunakan sebagai dasar dalam sistem<br>
pertahanan dan pendeteksi serangan. den<br>
Teknik pengamanan tersebut dikenal keb<br>
dengan teknik honeypot[4]. imp<br>
Honeypot biasanya dil

dengan teknik honeypot[4].<br>Honeypot biasanya diletakkan sebelum rtahanan dan pendeteksi serangan. de<br>
knik pengamanan tersebut dikenal ke<br>
ngan-teknik-honeypot[4]. im<br>
Honeypot biasanya diletakkan sebelum sis<br>
ewall atau gateway-pada-sebuah sistem,<br>
ik-pada-akses-jaringan-intranet, int Pertahanan dan pendeteksi serangan. dengan melakukan kegiatan analisa Teknik pengamanan tersebut dikenal kebutuhan, perancangan sistem jaringan, dengan teknik honeypot[4]. Honeypot biasanya diletakkan sebelum firewall atau dan DMZ, seperti pada gambar 1. Hal ini<br>dilakukan untuk memperbanyak akses<br>informasi penyerangan dari semua jalur Honeypot biasanya diletakkan sebelum sistem.<br>
firewall atau gateway pada sebuah sistem, Pada<br>
baik pada akses jaringan intranet, internet dilakuka<br>
dan DMZ, seperti pada gambar 1. Hal ini terkait l<br>
dilakukan untuk memperb firewall atau gateway pada sebuah sistem,<br>
baik pada akses jaringan intranet, internet dilakukan DMZ, seperti pada gambar 1. Hal ini terka<br>
dilakukan untuk memperbanyak akses sistem<br>
informasi penyerangan dari semua jalur baik pada akses jaringan intranet, internet dilaku dan DMZ, seperti pada gambar 1. Hal ini terkait dilakukan untuk memperbanyak akses sistem informasi penyerangan dari semua jalur keluar dan masuknya data di sistem jaringa dan DMZ, seperti pada gambar 1. Hal ini terk<br>
dilakukan untuk memperbanyak akses sistem<br>
informasi penyerangan dari semua jalur dida<br>
keluar dan masuknya data di sistem tabe<br>
jaringan. jaringan. 

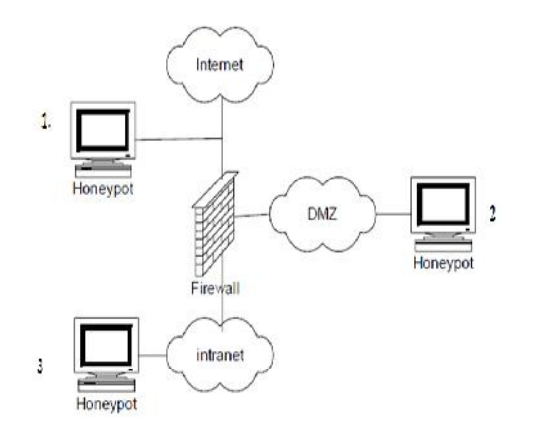

## Gambar 1. Lokasi honeypot pada sistem keamanan jaringan.

Gambar 1. Lokasi honeypot pada sistem exploitasi exploitasi exploitasi exploitasi exploitasi exploitasi exploitasi exploitasi exploitasi exploitasi exploitasi exploitasi exploitasi exploitasi exploitasi exploitasi exploita Gambar 1. Lokası honeypot pada sistem elenyelem keamanan jaringan. Türlüğine istem berdasar model sistem iya yaitu Low Interaction, Medium Interaction serta High Interaction. Pada Low Interaction, model sistem yang digunak Reamanan Jaringan.<br>
Honeypot digolongkan menjadi 3<br>
berdasar model sistem nya yaitu Low<br>
Interaction, Medium Interaction serta High<br>
Interaction. Pada Low Interaction, model<br>
sistem yang digunakan berupa<br>
layanan(service) Honeypot digolongkan menjadi 3 berdasar model sistem nya yaitu Low<br>Interaction, Medium Interaction serta High<br>Interaction. Pada Low Interaction, model<br>sistem yang digunakan berupa<br>layanan(service) yang diemulasikan sesuai<br> berdasar model sistem nya yaitu Low<br>Interaction, Medium Interaction serta High<br>Interaction. Pada Low Interaction, model<br>sistem yang digunakan berupa<br>layanan(service) yang diemulasikan sesuai<br>di server. Pada Medium Interact Interaction, Medium Interaction serta High<br>Interaction. Pada Low Interaction, model<br>sistem yang digunakan berupa<br>layanan(service) yang diemulasikan sesuai<br>di server. Pada Medium Interaction, model<br>sistem dibuat sesuai seut Interaction. Pada Low Interaction, model<br>sistem yang digunakan berupa<br>layanan(service) yang diemulasikan sesuai<br>di server. Pada Medium Interaction, model<br>sistem dibuat sesuai seutuhnya dengan<br>sistem server yang ada. Dan pa sistem yang digunakan berupa<br>layanan(service) yang diemulasikan sesuai<br>di server. Pada Medium Interaction, model<br>sistem dibuat sesuai seutuhnya dengan<br>sistem server yang ada. Dan pada High<br>Interaction, sistem memberikan ha layanan(service) yang diemulasikan sesuai<br>di server. Pada Medium Interaction, model<br>sistem dibuat sesuai seutuhnya dengan<br>sistem server yang ada. Dan pada High<br>Interaction, sistem memberikan hak akses<br>langsung pada server di server. Pada Medium Interaction, model<br>sistem dibuat sesuai seutuhnya dengan<br>sistem server yang ada. Dan pada High<br>Interaction, sistem memberikan hak akses<br>langsung pada server asli tetapi tedapat<br>proteksi pada service sistem dibuat sesuai seutuhnya dengan<br>sistem server yang ada. Dan pada High<br>Interaction, sistem memberikan hak akses<br>langsung pada server asli tetapi tedapat<br>proteksi pada service tertentu dan beresiko<br>tinggi terhadap sera proteksi pada service tertentu dan beresiko

tinggi terhadap serangan[6].<br>Pada penelitian ini Interaction, sistem memberikan hak akses<br>langsung pada server asli tetapi tedapat<br>proteksi pada service tertentu dan beresiko<br>tinggi terhadap serangan[6].<br>Pada penelitian ini dilakukan<br>menggunakan model Low Interaction<br>den proteksi pada service tertentu dan beresiko<br>tinggi terhadap serangan[6].<br>Pada penelitian ini dilakukan<br>menggunakan model Low Interaction<br>dengan teknik Dioanea,dengan mekanisme<br>pemberian bug software sebagai umpan<br>bagi malw dengan teknik Dioanea,dengan mekanisme Pada penelitian ini dilakukan<br>menggunakan model Low Interaction<br>dengan-teknik Dioanea,dengan-mekanisme<br>pemberian bug software sebagai umpan<br>bagi-malware agar-mengeksploitasi-service<br>dila bagi malware agar mengeksploitasi service

layanan jaringan yang ada sehingga <sup>77</sup><br>layanan jaringan yang ada sehingga<br>didapatkan salinan code dari malware<br>tersebut yang diproses menjadi informasi<br>terkait pola dan mekanisme penyerangan.<br>Informasi tersebut dapat diakses tersebut yang diproses menjadi informasi layanan jaringan yang ada sehingga<br>didapatkan salinan code dari malware<br>tersebut yang diproses menjadi informasi<br>terkait pola dan mekanisme penyerangan.<br>Informasi tersebut dapat diakses<br>menggunakan format teks atau berbasi didapatkan salinan code dari malware<br>tersebut yang diproses menjadi informasi<br>terkait pola dan mekanisme penyerangan.<br>Informasi tersebut dapat diakses<br>menggunakan format teks atau berbasis<br>web.[3]. tersebut yang diproses menjadi informasi<br>terkait pola dan mekanisme penyerangan.<br>Informasi tersebut dapat diakses<br>menggunakan format teks atau berbasis web. [3].

## **METODE PENELITIAN**

Metode penelitian yang dilakukan adalah<br>ngan melakukan kegiatan analisa **METODE PENELITIAN**<br>Metode penelitian yang dilakukan adalah<br>dengan melakukan kegiatan analisa<br>kebutuhan, perancangan sistem jaringan,<br>impelemtasi sistem jaringan serta uji coba<br>sistem. **METODE PENELITIAN**<br>Metode penelitian yang dilakukan adalah<br>dengan melakukan kegiatan analisa<br>kebutuhan , perancangan sistem jaringan,<br>impelemtasi sistem jaringan serta uji coba<br>sistem.<br>Pada kegiatan analisa kebutuhan Metode penelitian yang dilakukan adalah<br>dengan melakukan kegiatan analisa<br>kebutuhan, perancangan sistem jaringan,<br>impelemtasi sistem jaringan serta uji coba<br>sistem.<br>Pada kegiatan analisa kebutuhan<br>dilakukan pengumpulan dat sistem.<br>Pada kegiatan

butuhan , perancangan sistem jaringan,<br>pelemtasi sistem jaringan serta uji coba<br>tem.<br>Pada kegiatan analisa kebutuhan<br>akukan pengumpulan data dan informasi<br>rkait lhoneypot dioanea serta kebutuhan<br>tem untuk proses implementa dilakukan pengumpulan data dan informasi sistem.<br>
Pada kegiatan analisa kebutuhan<br>
dilakukan pengumpulan data dan informasi<br>
terkait lhoneypot dioanea serta kebutuhan<br>
sistem untuk proses implementasi, sehingga<br>
didapatkan kebutuhan sistem sesuai dengan<br>
tabel 1. sistem untuk proses implementasi, sehingga didapatkan kebutuhan sistem sesuai dengan tabel 1

| No           | Kebutuhan                | Spesifikasi                     |
|--------------|--------------------------|---------------------------------|
| $\mathbf{1}$ | Sistem Operasi<br>Server | Ubuntu                          |
| 2            | Honeypot                 | Dionaea                         |
| 3            | Klien                    | Intruder Intranet dan<br>Online |
| 4            | <b>VPS</b>               | Pengujian Online                |
| 5            | Mikrotik                 | Routerboard                     |

Tabel 1. Kebutuhan Sistem Jaringan

**Pada** Kegiatan perancangan sistem<br>
Pada kegiatan perancangan sistem<br>
ingan didapatkan desain topologi<br>
ingan seperti pada gambar 2. Dimana<br>
neypot dionea akan ditanam pada sebuah Family Theorem and Theorem and Theorem and Theorem and Alegiatan<br>
Jaringan didapatkan desain topologi<br>
jaringan seperti pada gambar 2. Dimana<br>
honeypot dionea akan ditanam pada sebuah<br>
server ubuntu sebagai umpan untuk pro Pada kegiatan perancangan sistem<br>jaringan didapatkan desain topologi<br>jaringan seperti pada gambar 2. Dimana<br>honeypot dionea akan ditanam-pada-sebuah<br>server-ubuntu-sebagai umpan-untuk-proses<br>exploitasi hingga scanning port honeypot dionea akan ditanam pada sebuah server ubuntu sebagai umpan untuk proses jaringan seperti pada gambar 2. Dimana<br>honeypot dionea akan ditanam pada sebuah<br>server ubuntu sebagai umpan untuk proses<br>exploitasi hingga scanning port oleh<br>penyerang. Sedangkan penyerang melalui<br>jaringan lokal da honeypot dionea akan ditanam pada sebuah<br>server ubuntu sebagai umpan untuk proses<br>exploitasi hingga scanning port oleh<br>penyerang. Sedangkan penyerang melalui<br>jaringan lokal dan online. Bagi penyerang<br> server ubuntu sebagai umpan untuk proses<br>exploitasi hingga scanning port oleh<br>penyerang. Sedangkan penyerang melalui<br>jaringan lokal dan online. Bagi penyerang<br>jaringan online melalui tunelling pada<br>server exploitasi hingga scanning port oleh<br>penyerang. Sedangkan penyerang melalui<br>jaringan lokal dan online. Bagi penyerang<br>jaringan online melalui tunelling pada<br>server VPS ke server lokal. server VPS ke server lokal.

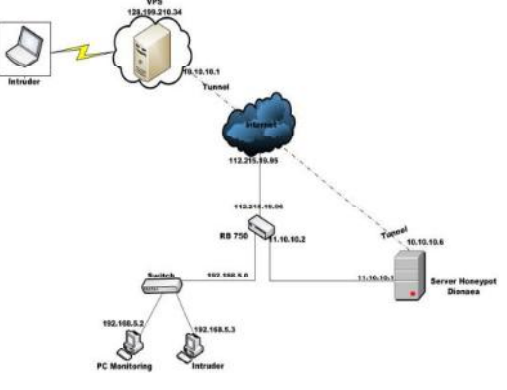

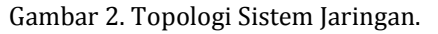

Pada kegiatan implementasi sistem<br>Pada kegiatan implementasi sistem<br>ukan konfigurasi pada sistem. Layanan<br>327 dilakukan konfigurasi pada sistem. Layanan

dasar jaringan terlebih dahulu diinstall yaitu ssh,ftp dan http, karena nanti port tersebut<br>akan digunakan oleh dionaea. Sedangkan dasar jaringan terlebih dahulu diinstall yaitu dalam dan luar jaringan yang terdeteksi ssh,ftp dan http, karena nanti port tersebut<br>akan digunakan oleh dionaea. Sedangkan<br>untuk Server yang sudah terinstal jangan<br>dilengkapi dasar jaringan terlebih dahulu diinstall yaitu dala<br>
ssh,ftp dan http , karena nanti port tersebut sepe<br>
akan digunakan oleh dionaea. Sedangkan<br>
untuk Server yang sudah terinstal jangan<br>
dilengkapi terlebih dahulu dengan b dilengkapi terlebih dahulu dengan beberapa akan digunakan oleh dionaea. Sedangkan<br>
untuk Server yang sudah terinstal jangan<br>
dilengkapi terlebih dahulu dengan beberapa<br>
aplikasi atau layanan (service) jaringan<br>
seperti http, ftp, ssh dan lainya. Selanjutnya<br>
dilaku seperti http, ftp, ssh dan lainya. Selanjutnya dilengkapi terlebih dahulu dengan beberapa aplikasi atau layanan (service) jaringan<br>seperti http, ftp, ssh dan lainya. Selanjutnya<br>dilakukan implementasi dionaea pada<br>server serta konfigurasi melalui iptables<br>untuk memonitoring port yang diserang<br>dengan mengarahkan seperti http, ftp, ssh dan lainya. Selanjutnya<br>
dilakukan implementasi dionaea pada<br>
server serta konfigurasi melalui iptables<br>
untuk memonitoring port yang diserang<br>
dengan mengarahkan port agar bisa dicek<br>
oleh dionaea.<br> dilakukan implementasi dionaea pada<br>
server serta konfigurasi melalui iptables<br>
untuk memonitoring port yang diserang<br>
dengan mengarahkan port agar bisa dicek<br>
album agar bisa dicek<br>
album agar bisa dicek<br>
album agar bisa oleh dionaea.<br>Pada saat terdapat interaksi terhadap server serta konfigurasi melalui iptables<br>
untuk memonitoring port yang diserang<br>
dengan mengarahkan port agar bisa dicek<br>
oleh dionaea.<br>
Pada saat terdapat interaksi terhadap<br>
honeypot dionaea maka secara otomatis<br>
sistem

dengan mengarahkan port agar bisa dicek<br>
oleh dionaea.<br>
Pada saat terdapat interaksi terhadap<br>
honeypot dionaea maka secara otomatis<br>
sistem akan mendeteksi sebagai tindakan<br>
penyusupan dan akan direkam oleh<br>
honeypot. Has sistem akan rendapat interaksi terhadap<br>
honeypot dionaea maka secara otomatis<br>
sistem akan mendeteksi sebagai tindakan<br>
penyusupan dan akan direkam oleh<br>
honeypot Hasil dari rekaman tersebut yang<br>
dianalisa guna diambil t Pada saat terdapat interaksi terhadap<br>
honeypot dionaea maka secara otomatis<br>
sistem akan mendeteksi sebagai tindakan<br>
penyusupan dan akan direkam oleh<br>
honeypot. Hasil dari rekaman tersebut yang<br>
dianalisa guna diambil ti honeypot. Hasil dari rekaman tersebut yang sistem akan mendeteksi sebagai tindakan<br>
penyusupan dan akan direkam oleh<br>
honeypot Hasildari rekaman tersebut yang<br>
dianalisa guna diambil tindakan<br>
selanjutnya. Pada tahapan pengujian dilakukan<br>
dengan mekanisme pengujia selanjutnya. 

ypot. Hasil dari rekaman tersebut yang<br>alisa guna diambil tindakan<br>jutnya.<br>Pada tahapan pengujian dilakukan<br>an mekanisme pengujian melalui<br>ganlokal dan publik / online. Pengujian<br>gunakan tool nmap dan metasploit dianalisa guna diambil tindakan<br>selanjutnya. Pada tahapan pengujian dilakukan<br>dengan mekanisme pengujian melalui [8285.<br>jaringan lokal dan publik / online. Pengujian [8285.<br>menggunakan tool nmap dan metasploit [8285.<br>yang jaringan lokal dan publik / online. Pengujian Pada tahapan pengujian dilakukan<br>dengan mekanisme pengujian melalui<br>jaringan lokal dan publik / online. Pengujian<br>menggunakan tool nmap dan metasploit<br>yang dilakukan selama 3 hari pengujian .<br>Dengan data penyerangan yang m dengan mekanisme pengujian melalui  $j$ aringan lokal dan publik / online. Pengujian  $j$ aringan lokal dan publik / online. Pengujian  $j$ ari $j$ aringan lokal dan publik / online. Pengujian  $j$ ari $j$ ari $j$ ari $j$ aringan laikuka Dengan data penyerangan yang masuk akan<br>direkam sebagai bahan analisa menggunakan tool nmap dan metasploit<br>
yang dilakukan selama 3 hari pengujian .<br>
Dengan data penyerangan yang masuk akan<br>
direkam sebagai bahan analisa Ga<br>
penyerangan.<br>
HASIL DAN PEMBAHASAN P penyerangan.

#### **HASIL DAN PEMBAHASAN**

erangan.<br> **HASIL DAN PEMBAHASAN** Pengu<br>
Skenario ujicoba pada penelitian ini eksploit<br>
th dilakukan penyerangan terhadap sistem<br>
m melalui jaringan internal dan dilakuka<br>
gan luar / publik menggunakan nmap port 445 **EXECT MASIL DAN PEMBAHASAN**<br>
Skenario ujicoba pada penelitian ini el<br>
adalah dilakukan penyerangan terhadap si<br>
sistem melalui jaringan internal dan di<br>
jaringan luar / publik menggunakan nmap po<br>
dan metasploit. Selain i **HASIL DAN PEMBAHASAN** Peng<br>
Skenario ujicoba pada penelitian ini eksploi<br>
adalah dilakukan penyerangan terhadap sistem<br>
sistem melalui jaringan internal dan dilakuk<br>
jaringan luar / publik menggunakan nmap port 44<br>
dan me Skenario ujicoba pada penelitian ini ekspl<br>adalah dilakukan penyerangan terhadap sistem melalui jaringan internal dan dilak<br>jaringan luar / publik menggunakan nmap port<br>dan metasploit. Selain itu dilakukan Servi<br>pengujian adalah dilakukan penyerangan terhadap<br>
sistem melalui jaringan internal dan<br>
jaringan luar / publik menggunakan nmap<br>
dan metasploit. Selain itu dilakukan<br>
pengujian secara realtime terhadap<br>
penyerangan dari luar. Pengamb sistem melalui jaringan internal dan di<br>jaringan luar / publik menggunakan nmap po<br>dan metasploit. Selain itu dilakukan Se<br>pengujian secara realtime terhadap pengerangan dari luar. Pengambilan data model ini dilakukan sel jaringan luar / publik menggunakan nmap port 4<br>dan metasploit. Selain itu dilakukan Service<br>pengujian secara realtime terhadap penguj<br>penyerangan dari luar. Pengambilan data metasp<br>model ini dilakukan selama 3 hari pada pe dan metasploit. Selain itu dilakukan Servic<br>
pengujian secara realtime terhadap pengu<br>
penyerangan dari luar. Pengambilan data metas<br>
model ini dilakukan selama 3 hari pada penye<br>
rentang waktu 07.00-15.00. Sedangkan port rentang waktu 07.00-15.00. Sedangkan port<br>samaran dari honeypot dionaea yang penyerangan dari luar. Pengambilan data metas<br>model ini dilakukan selama 3 hari pada penye<br>rentangwaktu 07.00-15.00. Sedangkan port pada<br>samaran dari honeypot dionaea yang penyin<br>digunakan adalah sesuai dengan tabel 2. jar digunakan adalah sesuai dengan tabel 2.

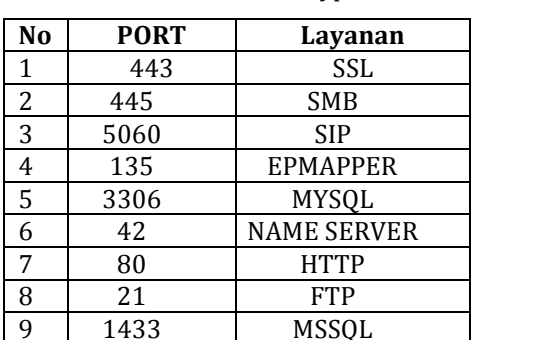

Tabel 2. Port Samaran Honeypot Dionaea

EXERET STREET TO THE TOOL OF THE POOL OF THE POOL OF THE POOL OF THE POOL OF THE POOL OF THE POOL OF THE POOL OF THE POOL OF THE POOL OF THE POOL OF THE POOL OF THE POOL OF THE POOL OF THE POOL OF THE POOL OF THE POOL OF T 9 1433 MSSQL<br>Pada pengujian scanning jaringan<br>menggunakan aplikasi zenmap , dilakukan<br>scanning terhadap sistem jaringan baik dari<br>328 scanning terhadap sistem jaringan baik dari

**1, Juli-Desember 2016 1SSN: 2354-838X**<br>
dalam dan luar jaringan yang terdeteksi<br>
seperti gambar 3 dan gambar 4.<br> **CER INCONS** seperti gambar 3 dan gambar 4.

| GNU nano 2.2.6 | File: dionaea.log                                                                |
|----------------|----------------------------------------------------------------------------------|
|                | [23042016 22:12:04] connection connection.c:4153-debug: connection connect reso! |
|                | [23842016 22:12:04] connection connection.c:4181-debug: connection connect resos |
|                | [23842016 22:12:04] connection connection.c:4194-debug:<br>81.166.122.248        |
|                | [23042016 22:12:04] connection connection.c:4153-debug: connection connect reso; |
|                | [23842016 22:12:04] connection connection.c:774-debug: connection connect next { |
|                | [23042016 22:12:04] connection connection.c:779-debug: connecting 81.166.122.246 |
|                | [23842816 22:12:04] connection connection.c:807-debug: connecting 81.166.122.245 |
|                | [23842016 22:12:04] connection connection.c:816-debug: tcp                       |
|                | [23842016 22:12:04] connection connection.c:200-debug: bind local con 0xa45c1fB  |
|                | [23842016 22:12:84] connection connection.c:742-debug: connection set nonblocki? |
|                | [23842016 22:12:04] connection connection.c:4337-message: connection 0xa45c1f8 { |
|                | [23842816 22:12:89] connection connection.c:1588-debug: connection connecting ts |
|                | [23842016 22:12:09] connection connection.c:774-debug: connection connect next { |
|                | [23842016 22:12:09] python nodule.c:842-debug: traceable error cb con 0xa45c1f85 |
|                | [23842016 22:12:09] connection connection.c:4273-debug: connection protocol ctx; |
|                | [23842016 22:12:09] hpfeeds dionaea/hpfeeds.py:211-warning: hpclient error 1     |
|                | [23842016 22:12:09] connection connection.c:1087-debug: connection reconnect co5 |
|                | [23842016 22:12:09] connection connection.c:4337-nessage: connection 0xa45c1f8 5 |
|                |                                                                                  |

Gambar 3. Hasil Log Sistem Scanning Port dari Jaringan Lokal.

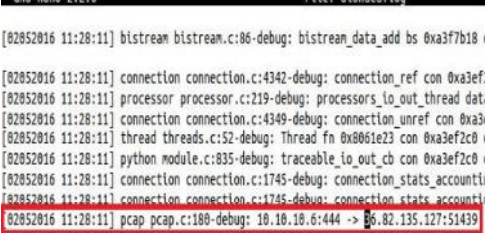

## Gambar 4. Hasil Log Sistem Scanning Port dari Jaringan Publik.

ambar 4. Hasil Log Sistem Scanning Port<br>
dari Jaringan Publik.<br>
Pengujian selanjutnya dilakukan<br>
sploitasi terhadap layanan yang ada pada<br>
tem dionaea, pada pengujian ini<br>
akukan pada layanan sharing file pada eksploitasi terhadap layanan yang ada pada<br>sistem dionaea, pada pengujian ini dari Jaringan Publik.<br>Pengujian selanjutnya dilakukan<br>eksploitasi terhadap layanan yang ada pada<br>sistem dionaea, pada pengujian ini<br>dilakukan pada layanan sharing file pada<br>port 445 atau lebih dikenal dengan layanan<br>Servic Pengujian selanjutnya dilakukan<br>eksploitasi-terhadap-layanan yang-ada pada<br>sistem dionaea, pada pengujian ini<br>dilakukan pada layanan sharing file pada<br>port 445-atau-lebih-dikenal dengan layanan<br>Service Messages Block (SMB) port 445 atau lebih dikenal dengan layanan sistem dionaea, pada pengujian ini<br>dilakukan pada layanan sharing file pada<br>port 445 atau lebih dikenal dengan layanan<br>Service Messages Block (SMB) . Pada<br>pengujian ini mengunakan aplikasi<br>metasploit dan sistem berhasil me dilakukan pada layanan sharing file pada<br>port 445 atau lebih dikenal dengan layanan<br>Service Messages Block (SMB) . Pada<br>pengujian ini mengunakan aplikasi<br>metasploit dan sistem berhasil mendeteksi<br>penyerangan serta menyalin port 445 atau lebih dikenal dengan layanan<br>Service Messages Block (SMB) . Pada<br>pengujian ini mengunakan aplikasi<br>metasploit dan sistem berhasil mendeteksi<br>penyerangan serta menyalin code malware<br>pada direktori karantina si penyerangan serta menyalin code malware<br>pada direktori karantina sistem. Hasil pengujian ini mengunakan aplikasi<br>metasploit dan sistem berhasil mendeteksi<br>penyerangan serta menyalin code malware<br>pada direktori karantina sistem. Hasil<br>penyimpanan malware dari penyerangan<br>jaringan lokal dan publik terl pengujian ini mengunakan aplikasi<br>metasploit dan-sistem-berhasil-mendeteksi<br>penyerangan serta menyalin code malware<br>pada direktori karantina sistem. Hasil<br>penyimpanan malware dari penyerangan<br>jaringan lokal dan publik terl penyerangan serta menyalin code malware<br>pada direktori karantina sistem. Hasil<br>penyimpanan malware dari penyerangan<br>jaringan lokal dan publik terlihat pada<br>gambar 5 dan gambar 6.<br>**C**CO rot@arf-honeypot:/ppt/dionaea/var/dio gambar 5 dan gambar 6.

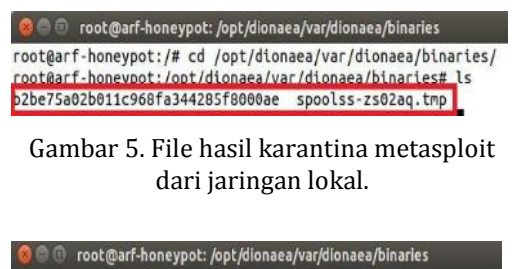

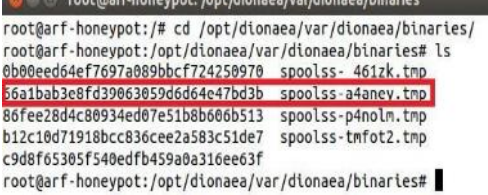

## Gambar 6. File hasil karantina metasploit dari jaringan publik.

Ambar 6. File hasil karantina metasploit laya<br>
dari jaringan publik. Sate<br>
Pada pengujian yang terakhir adalah<br>
Pambuka sistem jaringan agar bisa secara<br>
Ingsung menyerang melalui jaringan publik. Sehingga semua yang onlin Gambar 6. File hasil karantina metasploit<br>
dari jaringan publik. Sistem<br>
Pada pengujian yang terakhir adalah<br>
membuka sistem jaringan agar bisa secara<br>
langsung menyerang melalui jaringan publik. Sehingga semua yang online dari jaringan publik.<br>
Pada pengujian yang terakhir adalah<br>
membuka sistem jaringan agar bisa secara<br>
langsung menyerang melalui jaringan<br>
publik. Sehingga semua yang online di<br>
internet dapat menyerang kedalam sistem.<br>
Pe Pada pengujian yang terakhir adalah membuka sistem jaringan agar bisa secara langsung menyerang melalui jaringan publik didapatk publik. Sehingga semua yang online di didapatk serangan internet dapat menyerang kedalam sist membuka sistem jaringan agar bisa secara<br>
langsung menyerang melalui jaringan dida<br>
publik. Sehingga semua yang online di<br>
internet dapat menyerang kedalam sistem.<br>
Penyerangan dari publik dapat terdeteksi untu<br>
seperti pa langsung menyerang melalui jaringan<br>
publik. Sehingga semua yang online di<br>
internet dapat menyerang kedalam sistem.<br>
Penyerangan dari publik dapat terdeteksi<br>
seperti pada gambar 7.<br>
<sup>Footgarf-bnespot://pr/diones/par/dion</sup> seperti pada gambar<sup>7</sup>

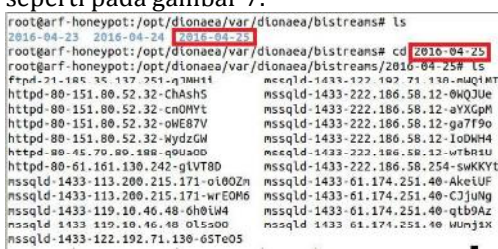

Gambar 7. File hasil karantina metasploit dari jaringan publik secara realtime.

Exambar 7. File hasil karantina metasploit<br>
dari jaringan publik secara realtime.<br>
Sedangkan rekap data penyerangan dari<br>
sedangkan rekap data penyerangan dari<br>
secara realtime adalah<br>
suai pada tabel 3. Pada tabel 3 terl Gambar 7. File hasil karantina metasploit<br>dari jaringan publik secara realtime. Sedangkan rekap data penyerangan dari<br>jaringan publik secara realtime adalah<br>sesuai pada tabel 3. Pada tabel 3 terlihat<br>bahwa penyerangan ter dari jaringan publik secara realtime.<br>
Sedangkan rekap data penyerangan dari<br>
jaringan publik secara realtime adalah<br>
sesuai pada tabel 3. Pada tabel 3 terlihat<br>
bahwa penyerangan terbanyak pada port<br>
MSSQL dan paling sedi Sedangkan rekap data penyerangan dari<br>
jaringan publik secara realtime adalah<br>
sesuai pada tabel 3. Pada tabel 3 terlihat<br>
bahwa penyerangan terbanyak pada port<br>
MSSQL dan paling sedikit pada port SSL.<br>
TABEL 3 [2] Ch<br>
TAB MSSQL dan paling sedikit pada port SSL.

TABEL 3 **JUMLAH SERANGAN TERDETEKSI** 

| No | Port/Layanan  | Jumlah<br>Serangan |
|----|---------------|--------------------|
| 1  | 443/SSL       | 4                  |
| 2  | 445/SMB       | 8                  |
| 3  | 5060/SIP      | 4                  |
| 4  | 135/EMAPPER   | 20                 |
| 5  | 3306/Mysql    | 3                  |
| 6  | 2/Name Server | 5                  |
| 7  | 80/HTTP       | 30                 |
| 8  | 21/FTP        | 26                 |
| 9  | 1433/MSSQL    | 60                 |

#### **KESIMPULAN**

**KESIMPULAN** [6]<br>Sistem honeypot dionaea telah berhasil<br>implentasi pada sistem keamanan<br>ingan dalam menangkal malware. Dalam<br>l ini sistem telah memberikan samaran **KESIMPULAN**<br>Sistem honeypot dionaea telah berhasil<br>terimplentasi pada sistem keamanan<br>jaringan dalam menangkal malware. Dalam<br>hal ini sistem telah memberikan samaran jaringan dalam menangkal malware. Dalam<br>hal ini sistem telah memberikan samaran Sistem honeypot dionaea telah berhasil<br>
terimplentasi pada sistem keamanan<br>
jaringan dalam menangkal malware. Dalam<br>
hal ini sistem telah memberikan samaran<br>
hal ini sistem telah memberikan samaran

layanan palsu serta tercatat kedalam log sistem. palsu serta tercatat kedalam log<br>sistem. Data tersebut yang akan dijadikan<br>acuan dalam menganalisa serangan.<br>Pada pengujian melalui jaringan lokal,<br>publik serta publik secara realtime acuan dalam menganalisa serangan.<br>Pada pengujian melalui jaringan lokal,

ranan palsu serta tercatat kedalam log<br>tem. Data tersebut yang akan dijadikan<br>uan dalam menganalisa serangan.<br>Pada pengujian melalui jaringan lokal,<br>blik serta publik secara realtime<br>dapatkan sistem telah mendeteksi<br>rangan sistem. Data tersebut yang akan dijadikan<br>acuan dalam menganalisa serangan.<br>Pada pengujian melalui jaringan lokal,<br>publik serta publik secara realtime<br>didapatkan sistem telah mendeteksi<br>serangan. Pada serangan publik secar publik serta publik secara realtime<br>didapatkan sistem telah mendeteksi<br>serangan. Pada serangan publik secara Pada pengujian melalui jaringan lokal,<br>publik serta publik secara realtime<br>didapatkan sistem telah mendeteksi<br>serangan. Pada serangan publik secara<br>realtime banyak mengarah pada port 1433<br>untuk|layanan|MSSQL, sehingga dipe realtime banyak mengarah pada port 1433 untuk layanan MSSQL, sehingga diperlukan<br>penanganan lebih bagi sistem yang serangan. Pada serangan publik secara<br>realtime banyak mengarah pada port 1433<br>untuk layanan MSSQL, sehingga diperlukan<br>penanganan lebih bagi sistem yang<br>menggunakan layanan tersebut.<br>Dalam penelitian lanjutan diharapkan<br>me menggunakan layanan tersebut.

Dalam penelitian lanjutan diharapkan<br>menggunakan terdapat kombinasi antara<br>sistem honeypot dan intrusion prevention<br>system (IPS), sebagai kolaborasi ampuh penanganan lebih bagi sistem yang<br>menggunakan  layanan  tersebut.<br>Dalam penelitian lanjutan diharapkan<br>menggunakan  terdapat kombinasi  antara<br>sistem honeypot dan intrusion  prevention<br>system (IPS) , sebagai kolaborasi  am menggunakan layanan tersebut.<br>Dalam penelitian lanjutan diharapkan<br>menggunakan terdapat kombinasi antara<br>sistem honeypot dan intrusion prevention<br>system (IPS) , sebagai kolaborasi ampuh<br>terhadap serangan sistem. Selain itu Dalam penelitian lanjutan diharapkan<br>menggunakan terdapat kombinasi antara<br>sistem honeypot dan intrusion prevention<br>system (IPS) , sebagai kolaborasi ampuh<br>terhadap serangan sistem. Selain itu<br>diperbanyak model penyerang s menggunakan terdapat kombinasi antara<br>sistem honeypot dan intrusion prevention<br>system (IPS) , sebagai kolaborasi ampuh<br>terhadap serangan sistem. Selain itu<br>diperbanyak model penyerang sebagai<br>ujicoba kehandalan sistem sepe sistem honeypot dan intrusion prevention<br>system (IPS), sebagai kolaborasi ampuh<br>terhadap serangan sistem. Selain itu<br>diperbanyak model penyerang sebagai<br>ujicoba kehandalan sistem seperti<br>menggunakan aplikasi brute force, f system (IPS), sebagai kolaborasi ampuh<br>terhadap serangan sistem. Selain itu<br>diperbanyak model penyerang sebagai<br>ujicoba kehandalan sistem seperti<br>menggunakan.aplikasi brute force, flooding<br>serta sistem penyerangan yang lai terhadap serangan sistem. Selain itu<br>diperbanyak model penyerang sebagai<br>ujicoba kehandalan sistem seperti<br>menggunakan aplikasi brute force, flooding<br>serta sistem penyerangan yang lain.<br>**DAFTAR PUSTAKA** serta sistem penyerangan yang lain.

## **DAFTAR PUSTAKA**

- **DAFTAR PUSTAKA**<br> *[1]* (2016) February 2016 Cyber Attacks<br>
Statistics [Online].Tersedia:<br>
http://www.hackmageddon.org/<br>
[2] Chandra A., Lalitha K., "Honey Pots: A New Statistics [Online].Tersedia: http://www.hackmageddon.org/
- http://www.hackmageddon.org/<br>Chandra A., Lalitha K., " Honey Pots: A New<br>Mechanism for Network Security", Problems<br>and Application in Engineering Research<br>Paper, Vol 4, Spesial Issue 01, 2013.<br>Kambow N., Passi L. K., " Hon Paper, Vol 4, Spesial Issue 01, 2013.
- [3] Kambow N., Passi L. K., "Honeypots: The<br>Need of Network Security", International Paper, Vol 4, Spesial Issue 01, 2013.<br>
Kambow N., Passi L. K., " Honeypots: The<br>
Need of Network Security", International<br>
Journal of Computer Science and<br>
Information Technologies , Vol 5(5) , 2014.<br>
Kumar R., Kaur Er.T, Information Technologies, Vol 5(5), 2014.
- [4] Kumar R., Kaur Er.T, "A Study on Statistical<br>Analysis on Security Attack Logs",<br>International Journal of Advanced Research<br>in Computer Science and Software<br>Engineering, Volumen4, Issue 9, September<br>2014.<br>[5] Ourida S.B International Journal of Advanced Research<br>in Computer Science and Software Analysis on Security Attack Logs",<br>
International Journal of Advanced Research<br>
in Computer Science and Software<br>
Engineering, Volumen4, Issue 9, September<br>
2014.<br>
Ourida S.B. Boubaker, "Impelentation of an<br>
Intrusion Dete 2014.
- [5] Ourida S.B. Boubaker, "Impelentation of an International Journal of Computer Science<br>
Issues Vol 9, Issue 2, No 1, May 2012 .<br>
Zemene M. S., AvadhaniP. S., "Honeypot<br>
System for local network atttackes", Issues Vol 9, Issue 2, No 1, May 2012.
- [6] Zemene M. S., AvadhaniP. S., "Honeypot International Journal of Collections Vol 9, Issue 2, No 1, M<br>Zemene M. S., AvadhaniP.<br>System for local networ<br>IRACST-International Journa<br>Science dan Information & S<br>No. 2 Mar-April 2016. Issues Vol 9, Issue 2, No 1 , May 2012 .<br>Zemene M. S., AvadhaniP. S. , "Honeypot<br>System for local network atttackes ",<br>IRACST-International Journal of Computer<br>Science dan Information & Security , Vol 6,<br>No. 2 Mar-April 20 Zemene M. S., AvadhaniP. S., "Honeypot<br>System for local network atttackes ",<br>IRACST-International Journal of Computer<br>Science dan Information & Security, Vol 6,<br>No. 2 Mar-April 2016. No. 2 Mar-April 2016.